#### МИНИСТЕРСТВО ОБРАЗОВАНИЯ И НАУКИ РОССИЙСКОЙ ФЕДЕРАЦИИ

Федеральное государственное бюджетное образовательное учреждение высшего профессионального образования «Чувашский государственный университет имени И.Н. Ульянова»

# ТЕОРИЯ ЦИФРОВОЙ ОБРАБОТКИ СИГНАЛОВ

Методические указания к выполнению расчетно-графической работы

> Чебоксары 2014

УДК 621.391(075.8)

#### Составитель: А.А. Андреева

**Теория** цифровой обработки сигналов: метод. указания к выполнению расчетно-графической работы / сост. А.А. Андреева. Чебоксары: Изд-во Чуваш. ун-та, 2014. 36 с.

Приведены задания по основным разделам теории линейных дискретных систем: разностные уравнения, *z*-преобразование и его применение для решения разностных уравнений, структурные схемы и частотные характеристики линейных дискретных систем, дискретное преобразование Фурье.

Для студентов IV курса направления «Информатика и вычислительная техника», профиль «Программное обеспечение вычислительной техники и автоматизированных систем».

Работа выполнена при финансовой поддержке федеральной программы «Кадры для регионов»

Ответственный редактор канд. техн. наук, доцент Л.А. Павлов

Утверждено Учебно-методическим советом университета

#### **Общие сведения**

В настоящее время методы цифровой обработки сигналов (ЦОС) внедряются во многие разделы науки и техники и становятся для них прочной теоретической базой.

Любая система ЦОС содержит цифровое вычислительное устройство. Поэтому сигнал должен быть преобразован к виду, пригодному для обработки на ЭВМ, т.е. должен быть представлен в цифровой форме. Дискретные по времени сигналы обычно получают при периодической выборке из непрерывного сигнала. Квантование по уровню дискретных сигналов дает цифровые сигналы. При теоретическом исследовании процессов в цифровых системах при малых ошибках квантования по уровню пренебрегают эффектами квантования, т.е. вместо цифровых сигналов рассматривают дискретные. Ошибки квантования являются предметом специального исследования.

Будем рассматривать дискретные неквантованные по уровню сигналы.

# <span id="page-2-0"></span>**Задание к расчетно-графической работе по дисциплине «Теория цифровой обработки сигналов»**

#### *I. Ζ-преобразование*

1. Доказать свойство *z*-преобразования (табл. 1), используя определение *z*-преобразования.

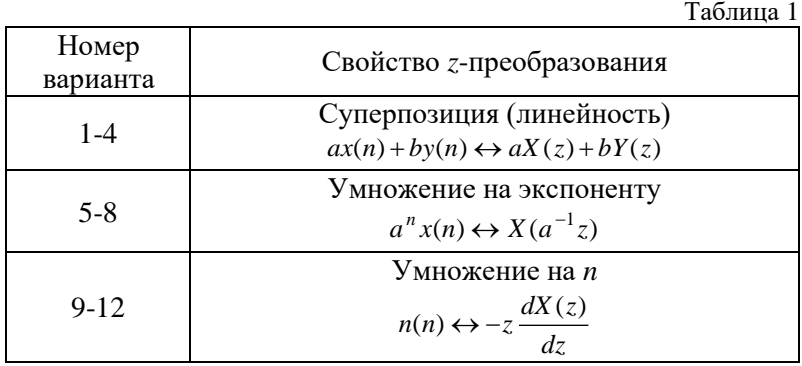

Окончание табл. 1 Задержка на  $N \geq 0$  $x(n-N)u(n-N) \leftrightarrow z^{-N} X(z), u(n) = \begin{cases} 1, n \ge 0, \\ 0, n < 0 \end{cases}$  $13-16$ Задержка на  $N \geq 0$  $x(n-N) \leftrightarrow x(-N) + x(-N+1)z^{-1} + ...$  $17-20$  $+x(-1)z$ <sup> $-(N-1)$ </sup> +  $z$ <sup> $-N$ </sup> $X(z)$ 

2. Выполнить z-преобразование последовательности x(n) (табл. 2), используя z-преобразование последовательности

$$
a_n \leftrightarrow \frac{1}{1 - a \cdot z^{-1}},
$$

и свойства z-преобразования (или определение z-преобразования и формулу суммы членов убывающей геометрической прогресрадиус сходимости сии.  $\overline{B}$ этом случае указать  $\overline{z}$ преобразования). Проверить результат в системе МАТLAB, используя функцию ztrans.

Таблица 2

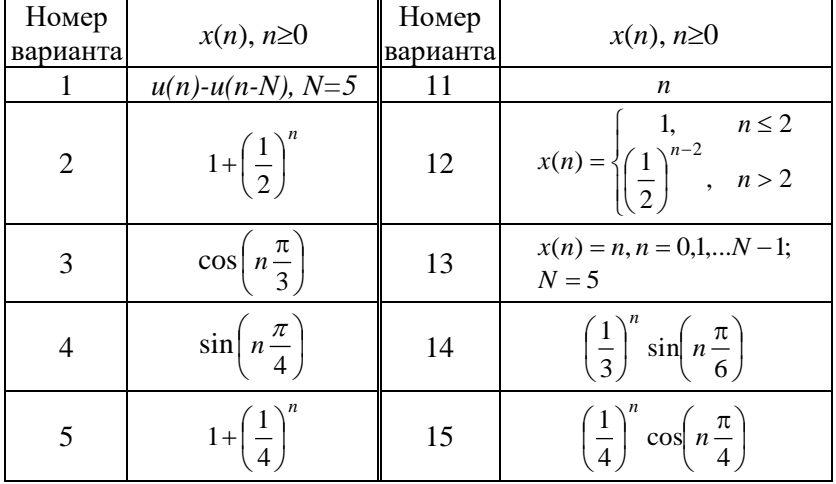

Окончание табл. 2.

| Номер<br>варианта | $x(n)$ , $n\geq 0$                                           | Номер<br>варианта | $x(n)$ , $n\geq 0$                                                                                    |
|-------------------|--------------------------------------------------------------|-------------------|----------------------------------------------------------------------------------------------------|
| 6                 | $\left(\frac{1}{2}\right)^n \cos\left(n\frac{\pi}{3}\right)$ | 16                | $x(n) = \begin{cases} 1, n = 3 \cdot m \\ 0, \text{ octable } n \end{cases}$<br>где $m = 0, 1, 2, $   |
|                   | $n^2$                                                        | 17                | $x(n) = \begin{cases} 1, n = 2 \cdot m, \\ 0, \text{ octable } n, \end{cases}$<br>где $m = 0, 1, 2, $ |
| 8                 | ch(2n)                                                       | 18                | $\cos\left(n\frac{\pi}{6}\right)$                                                                     |
| 9                 | $(n+1)3^{-n}$                                                | 19                | $\sin\left(n\frac{\pi}{3}\right)$                                                                     |
| 10                | $na^n$                                                       | 20                | $\sin\left(n\frac{\pi}{4}\right)$                                                                     |

# II. Заданы передаточная функция H(z) линейной дискретной системы при нулевых начальных условиях (табл. 3) и входная последовательность  $x(n)$  (табл. 2)

Найти:

- 1. Частотные характеристики  $|H(e^{iw})|$  и arg  $|H(e^{iw})|$ .
- 2. Импульсную характеристику  $h(n)$ .

3. Структурные схемы систем в прямой, прямой канонической, последовательной и параллельной формах и соответствующие разностные уравнения.

4. Устойчива ли система.

5. Выходную последовательность у(n) (несколько первых отсчетов):

а) по разностному уравнению;

б) формуле свёртки;

в) с использованием z-преобразования.

Для пунктов 1, 2, 5 построить графики.

Проверить результаты в системе MATLAB, используя функции freqz, impz, zplane, filter.

Таблица 3

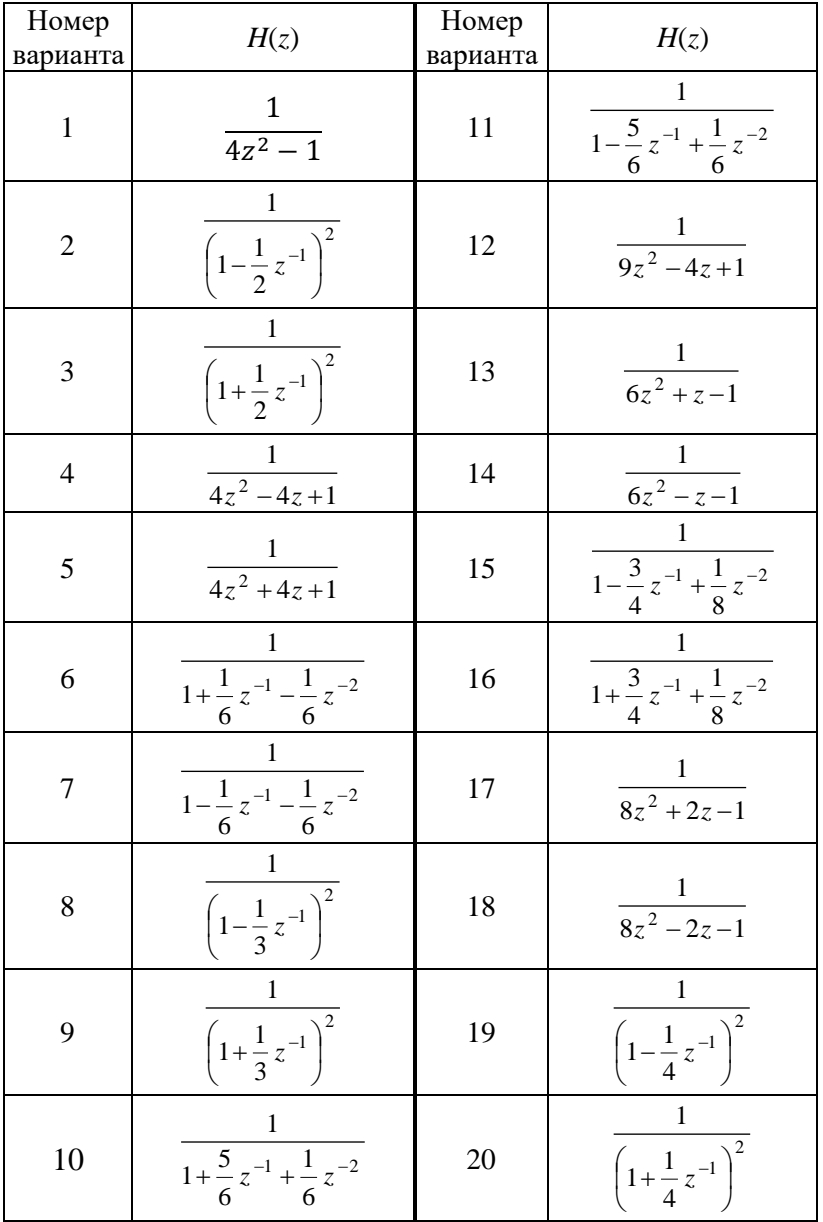

# III. Заданы импульсная характеристика линейной дискретной системы  $h(n)$  и входная последовательность  $x(n)$  (табл. 4)

Найти:

1. Передаточную функцию системы.

2. Структурные схемы системы в прямой и последовательной форме и соответствующие разностные уравнения.

3. Выходную последовательность  $y(n)$ :

а) по разностному уравнению;

б) формуле свёртки;

в) с использованием z-преобразования;

г) с использованием циклической свёртки;

д) с использованием циклической свёртки и ДПФ.

| Номер<br>варианта        | h(n)          | x(n)         | Номер<br>варианта | h(n)          | x(n)         |
|--------------------------|---------------|--------------|-------------------|---------------|--------------|
| 1                        | $(1, 0, -1)$  | $(1, 0, -1)$ | 10                | (1, 4, 3)     | (1, 1, 1)    |
| 2                        | (1, 2, 1)     | (1, 0, 1)    | 11                | $(1, -2, -3)$ | (1, 2, 3, 4) |
| 3                        | $(1, -2, 1)$  | $(-1, 0, 1)$ | 12                | $(-3, 2, 1)$  | (3, 2, 1)    |
| $\overline{\mathcal{A}}$ | $(1, -6, 9)$  | (2, 3)       | 13                | (1, 5, 6)     | $(1, -1, 1)$ |
| 5                        | (1, 6, 9)     | $(1, -2)$    | 14                | $(6, -5, 1)$  | (1, 2)       |
| 6                        | $(2, -3, 1)$  | (1, 3)       | 15                | $(-6, -1, 1)$ | (2, 1)       |
| 7                        | $(-2, -1, 1)$ | (1, 1)       | 16                | $(-6, 1, 1)$  | $(2, -2)$    |
| 8                        | $(1, 1, -2)$  | (1, 1, 1, 1) | 17                | (4, 4, 1)     | $(1, 0, -1)$ |
| 9                        | $(1, -4, 3)$  | (1, 0, 2)    | 18                | $(1, -4, 4)$  | (1, 2, 3)    |
| 10                       | (1, 4, 3)     | (1, 1, 1)    | 19                | (6, 5, 1)     | (2, 1)       |
| 11                       | $(1, -2, -3)$ | (1, 2, 3, 4) | 20                | (3, 4, 1)     | $(1, -1)$    |

Таблица 4

# <span id="page-7-0"></span>Пример выполнения расчетно-графической работы<sup>1</sup>

#### $\mathbf{L}$ Z-преобразование

Задание 1

Доказать свойство z-преобразования, используя определение z-преобразования.

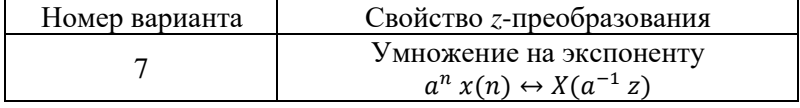

Пусть  $x(n)$  имеет *z*-преобразование  $X(z)$ :

$$
x(n)\leftrightarrow X(z).
$$

Тогда по определению z-преобразования:

$$
a^{n} x(n) \leftrightarrow \sum_{n=0}^{\infty} a^{n} x(n) z^{-n} =
$$
  
= 
$$
\sum_{n=0}^{\infty} x(n) (a z^{-1})^{n} =
$$
  
= 
$$
\sum_{n=0}^{\infty} x(n)((a z^{-1})^{-1})^{-n} =
$$
  
= 
$$
\sum_{n=0}^{\infty} x(n)(a^{-1} z)^{-n} =
$$
  
= 
$$
X(a^{-1} z),
$$
 i'top in the  
topagance is a  
approxant-  
to be an

### $3a$  $\delta$ a $\mu$  $\mu$  $\sigma$   $2$

Выполнить z-преобразование последовательности  $x(n)$  используя z-преобразование последовательности

$$
a^n \leftrightarrow \frac{1}{1-a\,z^{-1}},
$$

и свойства z-преобразования (или определение z-преобразования и формулу суммы членов убывающей геометрической прогресрадиус сии.  $\overline{B}$ этом случае указать сходимости  $Z$ преобразования). Проверить результат в системе МАТLAB, используя функцию ztrans.

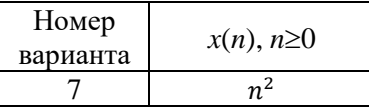

Представим  $x(n)$  как произведение трех последовательностей:  $x(n) = n^2 = n n 1^n$ .

Выполнил стулент А. Котлов.

Пусть

$$
x_1(n) = 1n,x_2(n) = n x_1(n) = n 1n,x_3(n) = n x_2(n) = n2 1n = x(n)
$$

Тогда, используя z-преобразование последовательности

$$
a^n \leftrightarrow \frac{1}{1-a z^{-1}},
$$

найдем z-преобразование последовательности  $x_1(n)$ :

$$
x_1(n) = 1^n \leftrightarrow X_1(z) = \frac{1}{1 - 1 z^{-1}}.
$$

Для z-преобразования последовательности  $x(n)$  воспользуемся свойством «умножение на n»:  $\mathbb{R}^2$ 

$$
nx(n) \leftrightarrow -z \frac{dX(z)}{dz}.
$$
  
\n
$$
x_2(n) = n x_1(n) \leftrightarrow -z \frac{dX_1(z)}{dz};
$$
  
\n
$$
X_2(z) = -z \frac{d}{dz} \left(\frac{1}{1 - z^{-1}}\right) = -z \frac{d}{dz} \left(\frac{z}{z - 1}\right) =
$$
  
\n
$$
= -z \frac{z'(z - 1) - z(z - 1)'}{(z - 1)^2} = -z \frac{z - 1 - z}{(z - 1)^2} =
$$
  
\n
$$
= \frac{z}{(z - 1)^2}.
$$
  
\n
$$
x_3(n) = n x_2(n) \leftrightarrow -z \frac{dX_2(z)}{dz};
$$
  
\n
$$
X_3(z) = -z \frac{d}{dz} \left(\frac{z}{(z - 1)^2}\right) = -z \frac{z'(z - 1)^2 - z((z - 1)^2)'}{(z - 1)^4} =
$$
  
\n
$$
= -z \frac{z^2 - 2z + 1 - z(2z - 2)}{(z - 1)^4} = -z \frac{z^2 - 2z + 1 - 2z^2 + 2z}{(z - 1)^4} =
$$
  
\n
$$
= -z \frac{-z^2 + 1}{(z - 1)^4} = \frac{z^3 - z}{(z - 1)^4} = \frac{z(z - 1)(z + 1)}{(z - 1)^4} =
$$
  
\n
$$
= \frac{z(z + 1)}{(z - 1)^3} = \frac{z^2 + z}{(z - 1)^3}.
$$
  
\nTake task

$$
x(n) = x_3(n),
$$

TO

$$
X(z) = X_3(z),
$$
  
\n
$$
x(n) = n^2 \leftrightarrow X(z) = \frac{z^2 + z}{(z - 1)^3}, \quad n \ge 0
$$

### Проверим результат в системе MATLAB:

```
\frac{1}{2} syms z n
>> x = n^2;>> X = ztrans(x)X =(z^2 + z)/(z - 1)^3
```
Заданы передаточная функция  $H(z)$  линейной  $\Pi$ . дискретной системы при нулевых начальных условиях и входная последовательность  $x(n)$ 

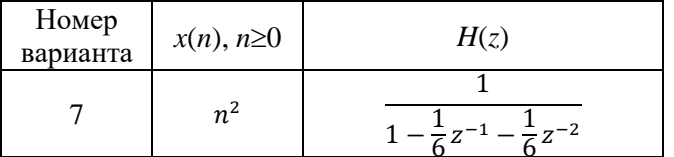

Найти<sup>.</sup>

1. Частотные характеристики  $H(e^{jw})$  и  $arg(H(e^{jw}))$ .

2. Импульсную характеристику  $h(n)$ .

3. Структурные схемы систем в прямой, прямой канонической, последовательной и параллельной формах и соответствующие разностные уравнения.

4. Устойчива ли система.

5. Выходную последовательность  $y(n)$  (несколько первых отсчетов):

а) по разностному уравнению:

б) формуле свёртки;

в) с использованием z-преобразования.

Для пунктов 1, 2 построить графики.

Проверить результаты в системе МАТLAB, используя функции freqz, impz, zplane, filter.

# $3$ адание 1

Найти частотные характеристики  $H(e^{jw})$  и arg $(H(e^{jw}))$ .

 $H(z) = \frac{1}{1 - \frac{1}{6}z^{-1} - \frac{1}{6}z^{-2}}.$ 

$$
H(e^{jw}) = \frac{1}{1 - \frac{1}{6}e^{-jw} - \frac{1}{6}e^{-2jw}}
$$
  
\n
$$
e^{jw} = \cos w + j \sin w.
$$
  
\n
$$
H(e^{jw}) = \frac{1}{1 - \frac{1}{6}(\cos w - j \sin w) - \frac{1}{6}(\cos w - j \sin w)^2} = \frac{1}{1 - \frac{1}{6}\cos w + j\frac{1}{6}\sin w - \frac{1}{6}(\cos^2 w - j \sin w \cos w - \sin^2 w)} = \frac{1}{1 - \frac{1}{6}\cos w + j\frac{1}{6}\sin w - \frac{1}{6}\cos^2 w + j\frac{1}{6}\sin 2w + \frac{1}{6}\sin^2 w} = \frac{1}{1 - \frac{1}{6}\cos w + \frac{1}{6}\sin^2 w - \frac{1}{6}\cos^2 w + j(\frac{1}{6}\sin w + \frac{1}{6}\sin 2w)} = \frac{1}{1 - \frac{1}{6}\cos w + \frac{1}{6}\sin^2 w - \frac{1}{6}\cos^2 w + j(\frac{1}{6}\sin w + \frac{1}{6}\sin 2w)} = \frac{1 - \frac{1}{6}\cos w + \frac{1}{6}\sin^2 w - \frac{1}{6}\cos^2 w - j(\frac{1}{6}\sin w + \frac{1}{6}\sin 2w)}{1 - \frac{1}{6}\cos w + \frac{1}{6}\sin^2 w - \frac{1}{6}\cos^2 w + \frac{1}{6}(\frac{1}{6}\sin w + \frac{1}{6}\sin 2w)}{1 - \frac{1}{6}\cos w + \frac{1}{6}\sin^2 w - \frac{1}{6}\cos^2 w + \frac{1}{6}(\frac{1}{6}\sin w + \frac{1}{6}\sin 2w)}{1 - \frac{1}{6}\sin w + \frac{1}{6}\sin^2 w - \frac{1}{6}\cos^2 w + \frac{1}{6}\sin w + \frac{1}{6}\sin^2 w} = \frac{1}{\sqrt{(1 - \frac{1}{6}\cos w + \frac{1}{6}\sin^2 w - \frac{1}{6}\cos^2 w)^2 + (\frac{1}{6}\sin w + \frac{1}{6}\sin^2 w)^2}} = \frac{1}{\sqrt{(1 - \frac{1}{6}\cos w + \frac{1}{6}\sin^2 w - \frac{1}{6}\cos^2 w)^2 + (\frac{1}{6}\sin w
$$

Проверим результат в системе MATLAB:

```
\gg n = length(w);
\gg w = 0:pi/n:pi-pi/n;\Rightarrow x = 1-1/6*cos(w)+1/6*(sin(w)).^2-1/6*(cos(w)).^2;
\gg v = 1/6*sin(w)+1/6*sin(2*w);
\Rightarrow A2 = 1./(x.^2 + y.^2).^0.5;
\Rightarrow Ph2 = atan(y./(-x));
>> subplot(2,2,1), plot(w, A1);
>> grid on; title('AЧХ с помощью MATLAB');
\gg subplot(2,2,2), plot(w, Ph1);
>> grid on; title('ФЧХ с помощью MATLAB');
\gg subplot(2,2,3), plot(w,A2);
>> grid on; title('АЧХ вычисленное вручную');
\gg subplot(2,2,4), plot(w, Ph2);
>> grid on; title('ФЧХ вычисленное вручную');
```
Полученные графики частотных характеристик приведены на рис. 1.

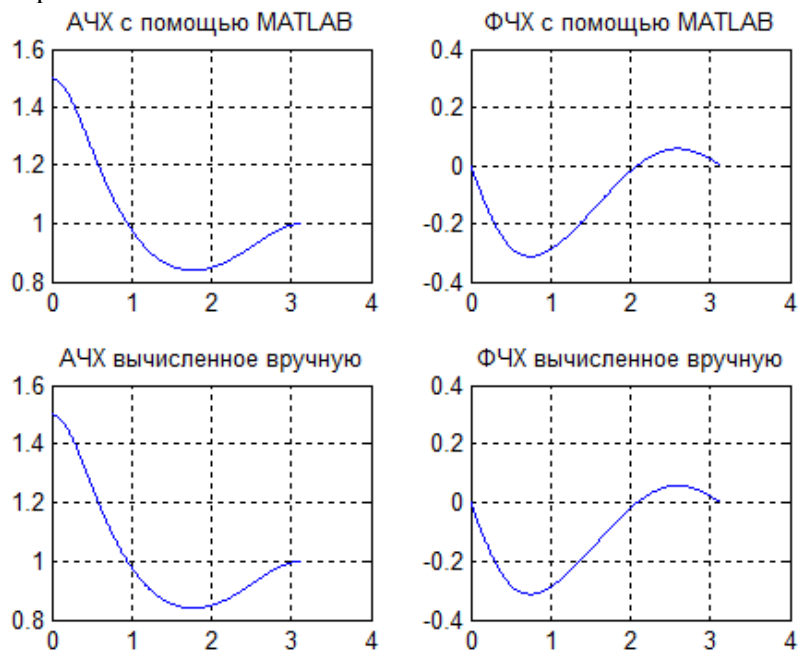

Рис. 1. Частотные характеристики

# Задание 2

Найти импульсную характеристику  $h(n)$ .<br>Разложим  $H(z)$  на сумму простейших дробей:

$$
H(z) = \frac{1}{1 - \frac{1}{6}z^{-1} - \frac{1}{6}z^{-2}} = \int_{\text{H}a}^{MHOXuM} \left| z \right| = \frac{6z^2}{6z^2 - z - 1}.
$$
  
\n
$$
6z^2 - z - 1 = 0;
$$
  
\n
$$
z = \frac{1 \pm \sqrt{1 + 24}}{12};
$$
  
\n
$$
z_1 = \frac{1}{2}, \quad z_2 = -\frac{1}{3}.
$$
  
\n
$$
H(z) = \frac{6z^2}{6(z - \frac{1}{2})(z + \frac{1}{3})} = \begin{vmatrix} \frac{1}{1000e,01e^{i0}} \\ \frac{1}{100e^{i0}} \end{vmatrix} = \frac{1}{(1 - \frac{1}{2}z^{-1})(1 + \frac{1}{3}z^{-1})} =
$$
  
\n
$$
= \frac{k_1}{1 - \frac{1}{2}z^{-1}} + \frac{k_2}{1 + \frac{1}{3}z^{-1}} = \frac{k_1 + \frac{1}{3}k_1z^{-1} + k_2 - \frac{1}{2}k_2z^{-1}}{(1 - \frac{1}{2}z^{-1})(1 + \frac{1}{3}z^{-1})} =
$$
  
\n
$$
= \frac{k_1 + k_2 + z^{-1}(\frac{1}{3}k_1 - \frac{1}{2}k_2)}{(1 - \frac{1}{2}z^{-1})(1 + \frac{1}{3}z^{-1})}.
$$
  
\nHaiñgen henssecc  
\n
$$
k_1 + k_2 = 1
$$
  
\n
$$
\frac{1}{3}k_1 - \frac{1}{2}k_2 = 0
$$
  
\n
$$
\frac{1}{3}k_1 - \frac{1}{2}k_2 = 0
$$
  
\n
$$
\frac{1}{6}k_2 = \frac{1}{3}, \quad k_2 = \frac{2}{5} \implies k_1 = 1 - \frac{2}{5} = \frac{3}{5}.
$$
  
\n
$$
\frac{1}{6}k_2 = \frac{1}{3}, \quad k_2 = \frac{2}{5} \implies k_1 = 1 - \frac{2}{5} = \frac{3}{5}.
$$
  
\n
$$
\frac{1}{6}k_2 = \frac{3}{5
$$

$$
h(n) = \frac{3}{5} \left(\frac{1}{2}\right)^n + \frac{2}{5} \left(-\frac{1}{3}\right)^n.
$$

Проверим результат в системе MATLAB:

```
>> b = 1;\Rightarrow a = [1 -1/6 -1/6];
>> h1 = img(b, a);\gg s = length(h1);
\gg n = 0:s-1;
>> h2 = 3/5*(1/2).^n + 2/5*(-1/3).^n;
\gg subplot(2,1,1), plot(n,h1);
>> grid on; title('С помощью MATLAB');
>> subplot(2, 1, 2), plot(n, h2);
>> grid on; title('Вычисленное вручную');
```
Полученные графики импульсной характеристики приведены на рис. 2.

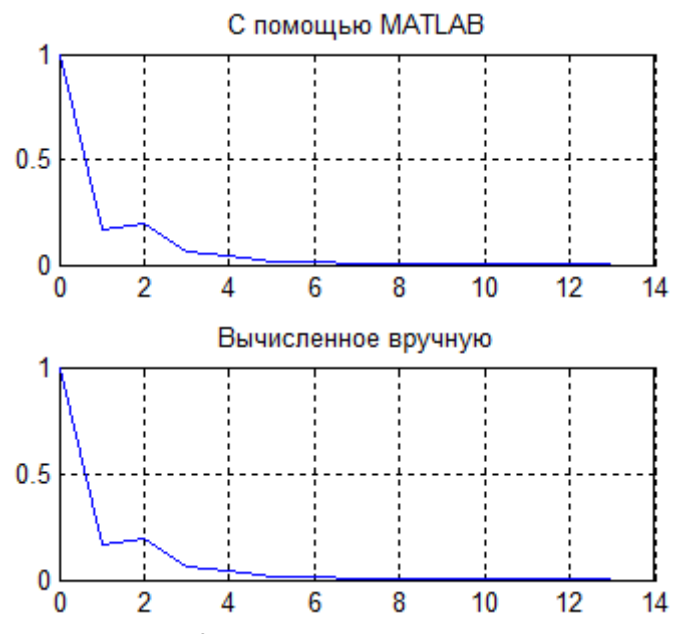

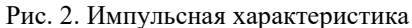

#### *Задание 3*

Структурные схемы систем в прямой, прямой канонической, последовательной и параллельной формах и соответствующие разностные уравнения.

*Прямая форма 1*

$$
H(z) = \frac{Y(z)}{X(z)} = \frac{\sum_{i=0}^{N} b_i z^{-i}}{1 + \sum_{i=1}^{N} a_i z^{-i}} = \frac{B(z)}{A(z)}.
$$

Так как

$$
H(z) = \frac{1}{1 - \frac{1}{6}z^{-1} - \frac{1}{6}z^{-2}} = \frac{Y(z)}{X(z)},
$$

то

$$
Y(z)\left(1 - \frac{1}{6}z^{-1} - \frac{1}{6}z^{-2}\right) = X(z).
$$
  
При нулевых начальных условиях:

$$
z^{-i}Y(z) \leftrightarrow y(n-i).
$$

Тогда получим разностное уравнение:

$$
Y(z) - \frac{1}{6}z^{-1}Y(z) - \frac{1}{6}z^{-2}Y(z) = X(z);
$$
  
\n
$$
y(n) - \frac{1}{6}y(n-1) - \frac{1}{6}y(n-2) = x(n);
$$
  
\n
$$
y(n) = x(n) + \frac{1}{6}y(n-1) + \frac{1}{6}y(n-2);
$$

Структурная схема имеет вид (рис. 3):

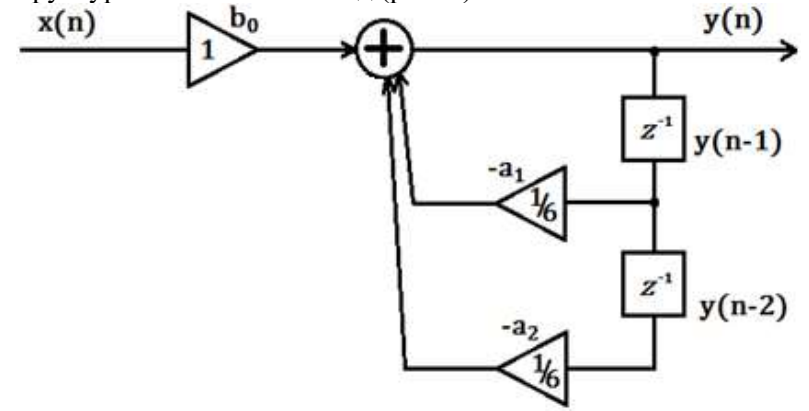

Рис. 3. Прямая форма

# *Прямая форма 2* (*каноническая*)

Каноническая форма позволяет уменьшить число элементов в 2 раза.

$$
H(z) = \frac{\sum_{i=0}^{N} b_i z^{-i}}{1 + \sum_{i=1}^{N} a_i z^{-i}} = \frac{1}{1 + \sum_{i=1}^{N} a_i z^{-i}} \sum_{i=0}^{N} b_i z^{-i} = \frac{W(z)}{X(z)} \frac{Y(z)}{W(z)}.
$$
  
Перейдем к разностным уравнениям:

$$
W(z) \left( 1 + \sum_{i=1}^{N} a_i z^{-i} \right) = X(z);
$$
  
\n
$$
w(n) + \sum_{i=1}^{N} a_i w(n - i) = x(n);
$$
  
\n
$$
w(n) = x(n) - \sum_{i=1}^{N} a_i w(n - i);
$$
  
\n
$$
Y(z) = W(z) \sum_{i=0}^{N} b_i z^{-i};
$$
  
\n
$$
y(n) = \sum_{i=0}^{N} b_i w(n - i).
$$

 $\Box_{i=0}$ так как числитель передаточной функции равен 1, то каноническая форма совпадает с прямой.

Последовательная форма  

$$
H(z) = b_0 \prod_{i=1}^{k} H_i(z),
$$

где

$$
H_i(z) = \frac{1 + b_{1i}z^{-1}}{1 + a_{1i}z^{-1}} - 3B
$$
CHO 1-ro порядка либо  
\n
$$
H_i(z) = \frac{1 + b_{1i}z^{-1} + b_{2i}z^{-2}}{1 + a_{1i}z^{-1} + a_{2i}z^{-2}} - 3B
$$
CHO 2-ro порядka.  
\n
$$
H(z) = \frac{1}{1 - \frac{1}{6}z^{-1} - \frac{1}{6}z^{-2}} = \frac{1}{1 - \frac{1}{2}z^{-1}} \frac{1}{1 + \frac{1}{3}z^{-1}} = H_1(z) H_2(z),
$$

где

$$
H_1(z) = \frac{Y_1(z)}{X(z)}, \qquad H_2(z) = \frac{Y(z)}{Y_1(z)}.
$$

Получим разностные уравнения:

$$
\frac{Y_1(z)}{X(z)} = H_1(z);
$$
  
\n
$$
\frac{Y_1(z)}{X(z)} = \frac{1}{1 - \frac{1}{2}z^{-1}};
$$

$$
Y_1(z) \left( 1 - \frac{1}{2} z^{-1} \right) = X(z)
$$
  
\n
$$
\leftrightarrow
$$
  
\n
$$
y_1(n) - \frac{1}{2} y_1(n-1) = x(n);
$$
  
\n
$$
y_1(n) = x(n) + \frac{1}{2} y_1(n-1).
$$
  
\n
$$
A_{H\text{AIO}} \cap Y(n) = x(n) + \frac{1}{2} y_1(n-1).
$$
  
\n
$$
Y_1(z) = H_2(z).
$$
  
\n
$$
y(n) = y_1(n) - \frac{1}{3} y(n-1).
$$

Система разностных уравнений имеет вид:

$$
\begin{cases}\ny_1(n) = x(n) + \frac{1}{2}y_1(n-1) \\
y(n) = y_1(n) - \frac{1}{3}y(n-1)\n\end{cases}
$$

Структурная схема представлена на рис. 4.

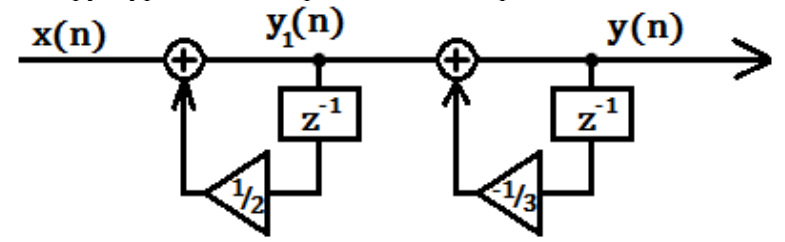

Рис. 4. Последовательная форма

*Параллельная форма*

$$
H(z) = C + \sum_{i=1}^{k} H_i(z),
$$

где

 $H_i(z) = \frac{b_{0i}}{1 + a_{0i}}$  $\frac{p_{0i}}{1+a_{1i}z^{-1}}$  – звено 1-го порядка либо  $H_i(z) = \frac{b_{0i} + b_{1i}z^{-1}}{1 + a_{0i}z^{-1} + a_{0i}z^{-1}}$  $\frac{p_{0i} + p_{1i}z}{1 + a_{1i}z^{-1} + a_{2i}z^{-2}}$  – звено 2-го порядка.

Для построения структурной схемы можно воспользоваться передаточной функцией, найденной в задании 2 (импульсная характеристика):

$$
H(z) = \frac{3/5}{1 - \frac{1}{2}z^{-1}} + \frac{2/5}{1 + \frac{1}{3}z^{-1}} = H_1(z) + H_2(z),
$$

где

$$
H_1(z) = \frac{Y_1(z)}{X(z)}, \qquad H_2(z) = \frac{Y_2(z)}{X(z)}.
$$

Система разностных уравнений:

$$
\begin{cases}\ny_1(n) = \frac{3}{5}x(n) + \frac{1}{2}y_1(n-1); \\
y_2(n) = \frac{2}{5}x(n) - \frac{1}{3}y_2(n-1); \\
y(n) = y_1(n) + y_2(n).\n\end{cases}
$$

Структурная схема представлена на рис. 5.<br>  $\mathbf{v}(\mathbf{n})$ 

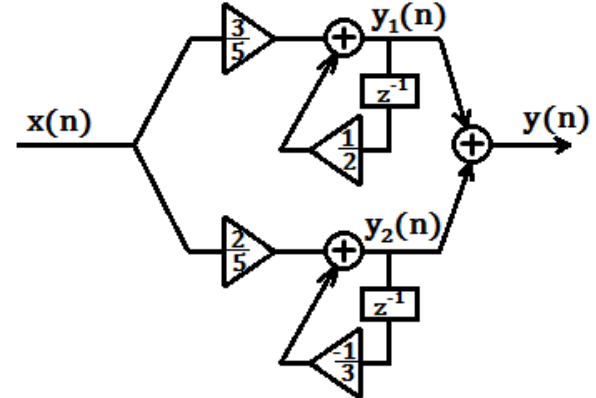

Рис. 5. Параллельная форма

# Проверим в Matlab:

```
\gg b=[1 0 0];
>> a=[1 -1/6 -1/6];
\Rightarrow [r, p, k] = residuez(b, a)
r = 0.6000
      0.4000
p = 0.5000
    -0.3333
k =\Omega
```
Функция residuez разлагает передаточную функцию на сумму простых дробей в *г*-области.

Параметры:

 $r$  – нули передаточной функции  $(b_{0i})$ ;

 $p$  – полюсы передаточной функции  $(a_{0i})$ 

 $k -$ коэффициент С.

# Задание 4

Устойчива ли система?

Для того чтобы линейная дискретная система была устойчива, необходимо и достаточно, чтобы все корни ее характеристического уравнения (полюсы системы) были по модулю меньше единицы.

У нас уже имеются найденные полюсы системы в задании 2 (импульсная характеристика системы):

$$
p_1 = \frac{1}{2}, \qquad p_2 = -\frac{1}{3}.
$$

Оба корня по модулю меньше единицы, следовательно система является устойчивой и про ограниченном входном сигнале формирует ограниченный выходной сигнал.

Для проверки воспользуемся функцией *zplane* в системе  $MATLAB$  (рис. 6):

```
>> b = 1;>> a = [1 -1/6 -1/6];
\gg zplane(b,a);
```
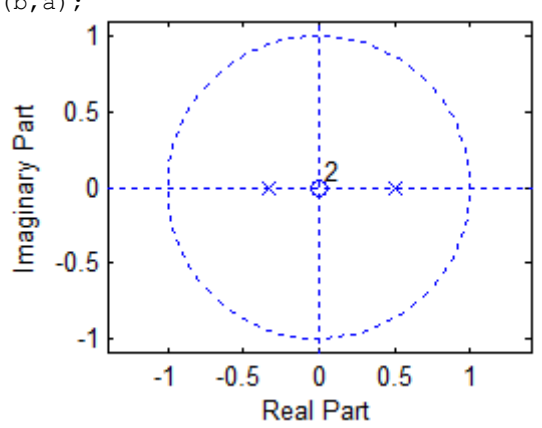

Рис. 6. Карта нулей и полюсов

Поскольку оба корня по модулю меньше единицы (располагаются внутри единичного круга), система является устойчивой.

#### $3$ адание 5

Найти выходную последовательность  $y(n)$  (несколько первых отсчетов):

а) по разностному уравнению;

б) формуле свёртки;

в) с использованием z-преобразования.

# По разностному уравнению

Разностное уравнение получено в задании 3 (структурная схема в прямой форме):

$$
y(n) = x(n) + \frac{1}{6}y(n-1) + \frac{1}{6}y(n-2).
$$

Тогда расчеты имеют вид:

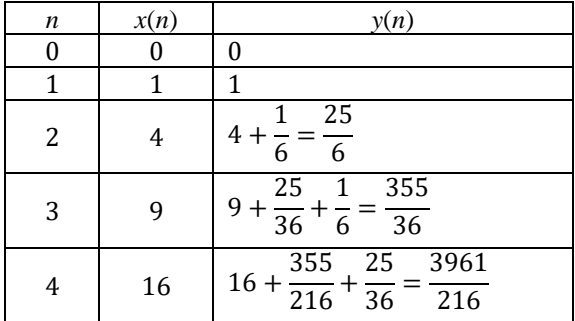

$$
y(n) = \left(0; 1; \frac{25}{6}; \frac{355}{36}; \frac{3961}{216}; \dots\right).
$$

По формуле свёртки

$$
y(n) = \sum_{m=0}^{n} x(m)h(n-m).
$$

Импульсная характеристика  $h(n)$  найдена в задании 2:

$$
h(n) = \frac{3}{5} \left(\frac{1}{2}\right)^n + \frac{2}{5} \left(-\frac{1}{3}\right)^n.
$$

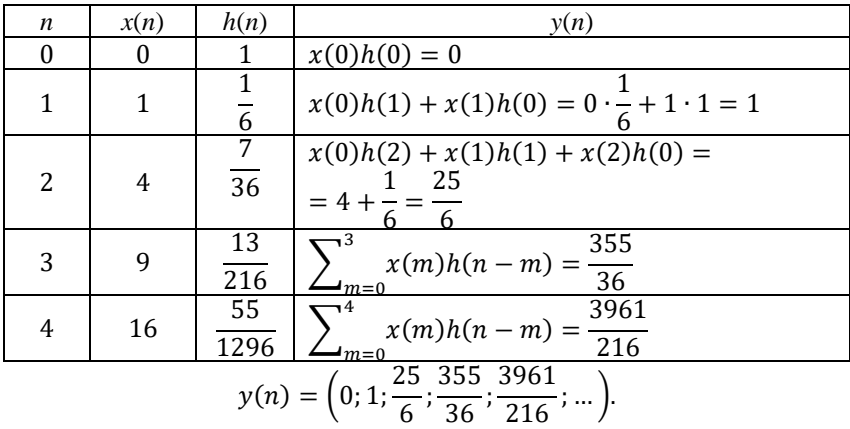

C *u*conlbs306a<sup>2</sup> + *n*pe06p<sup>2</sup>08a<sup>2</sup> + *n*ne06p<sup>2</sup>08a<sup>2</sup> + *n*ne0  
\n
$$
H(z) = \frac{1}{1 - \frac{1}{6}z^{-1} - \frac{1}{6}z^{-2}}, \qquad x(n) = n^2 \leftrightarrow X(z) = \frac{z^2 + z}{(z - 1)^3}
$$
\n
$$
Y(z) = \frac{1}{1 - \frac{1}{6}z^{-1} - \frac{1}{6}z^{-2}} \cdot \frac{z^2 + z}{(z - 1)^3} = \frac{z^2 + z}{z^3 - \frac{19}{6}z^2 + \frac{20}{6}z - 1 - \frac{1}{3}z^{-1} + \frac{1}{6}z^{-2}}.
$$

Выходную последовательность  $y(n)$  найдем разложением по степеням, путем деления числителя на знаменатель:

$$
\begin{array}{r|l}\nz^2 + z & z^2 - \frac{19}{6}z + \frac{20}{6} - z^{-1} - \frac{1}{3}z^{-2} + \frac{1}{6}z^{-3} \\
\underline{z^2 - \frac{19}{6}z + \frac{20}{6} - z^{-1} - \frac{1}{3}z^{-2} + \frac{1}{6}z^{-3}} & z^{-1} + \frac{25}{6}z^{-2} + \frac{355}{36}z^{-3} + \frac{3961}{216}z^{-4} + \dots \\
\underline{z^2 - \frac{20}{6} + z^{-1} + \frac{1}{3}z^{-2} - \frac{1}{6}z^{-3}} & z^{-1} + \frac{25}{6}z^{-2} + \frac{355}{36}z^{-3} + \frac{3961}{216}z^{-4} + \dots \\
\underline{z^2 - \frac{475}{6} + \frac{500}{36}z^{-1} - \frac{25}{6}z^{-2} - \frac{25}{18}z^{-3} + \frac{25}{36}z^{-4}} & - \frac{355}{36} - \frac{464}{36}z^{-1} + \frac{162}{36}z^{-2} + \frac{44}{36}z^{-3} - \frac{25}{36}z^{-4} \\
\underline{z^2 - \frac{355}{36} - \frac{6745}{216}z^{-1} + \frac{7100}{216}z^{-2} - \frac{355}{36}z^{-3} - \frac{355}{108}z^{-4} + \frac{355}{216}z^{-5}} & - \frac{3961}{216}z^{-1} - \dots \\
\underline{z_{16}} & z^{-1} - \dots \\
\underline{z_{16}} & z^{-1} - \dots \\
\underline{z_{16}} & z^{-1} - \dots \\
\underline{z_{16}} & z^{-1} - \dots \\
\underline{z_{18}} & z^{-1} - \dots \\
\underline{z_{18}} & z^{-1} - \dots\n\end{array}
$$

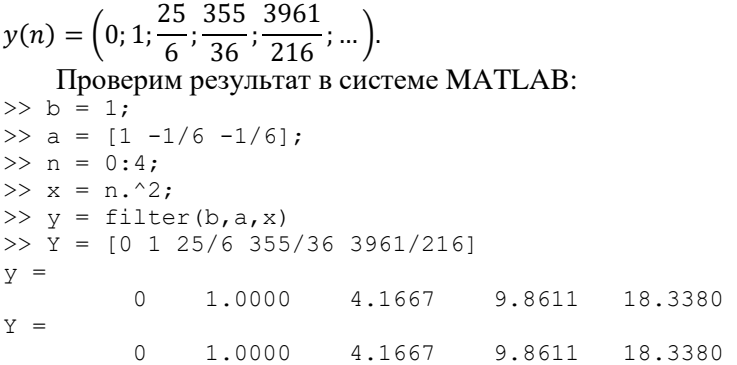

Результаты вычисления сходятся с результатами в системе MATLAB.

#### III. Заданы импульсная характеристика линейной дискретной системы  $h(n)$  и входная последова-TABLE DOCTL  $r(n)$

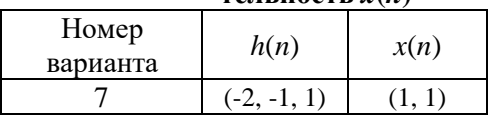

Найти:

1. Передаточную функцию системы.

2. Структурные схемы системы в прямой и последовательной форме и соответствующие разностные уравнения.

3. Выходную последовательность y(n):

а) по разностному уравнению;

б) формуле свёртки;

в) с использованием z-преобразования;

г) с использованием циклической свёртки;

д) с использованием циклической свёртки и ДПФ.

#### Задание 1

Найти передаточную функцию системы.

По определению передаточная функция:

$$
H(z) = \sum_{n=0}^{\infty} h(n)z^{-n} = h(0)z^{-0} + h(1)z^{-1} + h(2)z^{-2} =
$$
  
= -2 - z<sup>-1</sup> + z<sup>-2</sup>.

#### *Задание 2*

Структурные схемы системы в прямой и последовательной форме и соответствующие разностные уравнения.

*Задание выполняется аналогично заданию 3 (структурные схемы) из пункта II*.

*Прямая форма*

$$
H(z) = \frac{Y(z)}{X(z)}, \qquad Y(z) = H(z)X(z).
$$

Разностное уравнение:

 $Y(z) = (-2 - z^{-1} + z^{-2})X(z)$ 

 $\leftrightarrow$   $y(n) = -2x(n) - x(n - 1) + x(n - 2).$ Структурная схема имеет вид (рис. 7):

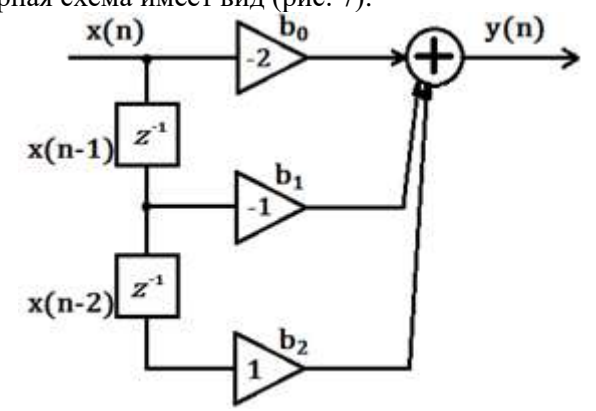

Рис. 7. Прямая форма

*Последовательная форма*

$$
H(z) = b_0 \prod_{i=1}^{\infty} H_i(z).
$$
  
\n
$$
H(z) = -2 - z^{-1} + z^{-2} = -2(1 + z^{-1}) \left( 1 - \frac{1}{2} z^{-1} \right) = b_0 H_1(z) H_2(z),
$$

где

$$
H_1(z) = \frac{Y_1(z)}{X(z)}, \qquad H_2(z) = \frac{Y(z)}{Y_1(z)}.
$$

Разностные уравнения:  $Y_1(z) = H_1(z)X(z);$  $Y_1(z) = (1 + z^{-1})X(z);$ 

$$
y_1(n) = x(n) + x(n - 1).
$$
  
\n
$$
Y(z) = H_2(z)Y_1(z);
$$
  
\n
$$
Y(z) = \left(1 - \frac{1}{2}z^{-1}\right)Y_1(z);
$$
  
\n
$$
y(n) = y_1(n) - \frac{1}{2}y_1(n - 1).
$$
  
\n
$$
\begin{cases} y_1(n) = x(n) + x(n - 1) \\ y(n) = y_1(n) - \frac{1}{2}y_1(n - 1) \end{cases}
$$

Структурная схема представлена на рис. 8.

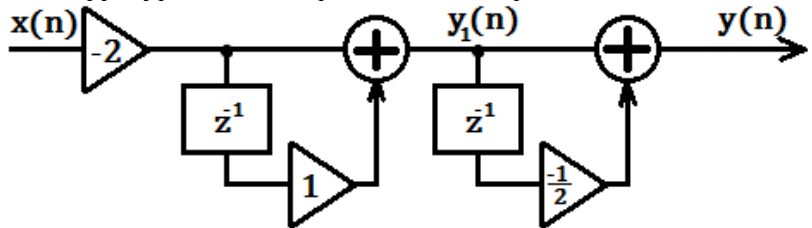

Рис. 8. Последовательная форма

# Задание 3

Найти выходную последовательность у(п):

- а) по разностному уравнению;
- б) формуле свёртки;
- в) с использованием z-преобразования;
- г) с использованием циклической свёртки;
- д) с использованием циклической свёртки и ДПФ.

По разностному уравнению

$$
y(n) = -2x(n) - x(n-1) + x(n-2), \qquad x(n) = (1; 1).
$$

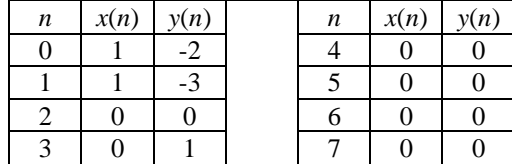

Так как после *n* = 3 значение  $y(n) = 0$ , то  $y(n) = (-2, -3, 0, 1)$ .

*По формуле свёртки*

Формула свёртки:

$$
y(n) = \sum_{m=0}^{n} x(m)h(n-m).
$$
  
\n
$$
h(n) = (-2; -1; 1), \qquad x(n) = (1; 1).
$$
  
\n
$$
y(0) = \sum_{m=0}^{0} x(m)h(0-m) = x(0)h(0) = 1 \cdot (-2) = -2;
$$
  
\n
$$
y(1) = x(0)h(1) + x(1)h(0) = 1 \cdot (-1) + 1 \cdot (-2) = -3;
$$
  
\n
$$
y(2) = x(0)h(2) + x(1)h(1) + x(2)h(0) = 0;
$$
  
\n
$$
y(3) = \sum_{m=0}^{3} x(m)h(3-m) = 1;
$$
  
\n
$$
y(n) = (-2; -3; 0; 1).
$$

*С использованием z-преобразования*

$$
Y(z) = H(z) \cdot X(z).
$$

$$
X(z) = 1 + z^{-1};
$$
  
\n
$$
H(z) = -2 - z^{-1} + z^{-2};
$$
  
\n
$$
Y(z) = (-2 - z^{-1} + z^{-2}) \cdot (1 + z^{-1}) =
$$
  
\n
$$
= -2 - z^{-1} + z^{-2} - 2z^{-1} - z^{-2} + z^{-3} =
$$
  
\n
$$
= -2 - 3z^{-1} + z^{-3} =
$$
  
\n
$$
= \sum_{n=0}^{3} y(n) z^{-n};
$$
  
\n
$$
y(n) = (-2; -3; 0; 1).
$$

*С использованием циклической свёртки*

Пусть *xp*(*n*) и *hp*(*n*) – две периодические последовательности с периодом в *N* отсчетов. Тогда формула циклической свёртки имеет вид:

$$
y_p(n) = \sum_{m=0}^{N-1} x_p(m) h_p(n-m).
$$

 $\sum_{m=0}^{\infty} m=0$  и *h*(*n*) и *h*(*n*) имеют разные длины, *N*<sub>1</sub> и *N*<sub>2</sub> соответственно, то необходимо дополнить последовательности нулевыми отсчетами до длины  $N_1+N_2-1$ .  $x(n) = (1, 1),$   $N_1 = 2.$ 

 $h(n) = (-2, -1, 1), \qquad N_2 = 3.$ 

$$
N = N_1 + N_2 - 1 = 2 + 3 - 1 = 4.
$$
  
\n
$$
x_p(n) = (1; 1; 0; 0);
$$
  
\n
$$
h_p(n) = (-2; -1; 1; 0);
$$
  
\n
$$
y_p(0) = x_p(0)h_p(0) + x_p(1)h_p(-1) + x_p(2)h_p(-2) + x_p(3)h_p(-3) =
$$
  
\n
$$
= x_p(0)h_p(0) + x_p(1)h_p(3) + x_p(2)h_p(2) + x_p(3)h_p(1) = -2;
$$
  
\n
$$
y_p(1) = x_p(0)h_p(1) + x_p(1)h_p(0) + x_p(2)h_p(-1) + x_p(3)h_p(-2) =
$$
  
\n
$$
= x_p(0)h_p(1) + x_p(1)h_p(0) + x_p(2)h_p(3) + x_p(3)h_p(2) = -3;
$$
  
\n
$$
y_p(2) = 0;
$$
  
\n
$$
y_p(3) = 1;
$$
  
\n
$$
y_p(n) = (-2; -3; 0; 1).
$$

*С использованием циклической свёртки и ДПФ*

$$
\begin{aligned}\n\text{Ilycrs} \\
x_p(n) &= (1; 1; 0; 0); \\
h_p(n) &= (-2; -1; 1; 0). \\
\text{Torra} \\
X_p(k) &= \sum_{n=0}^{N-1} x_p(n)e^{-j\frac{2\pi}{N}kn}, \quad k = 0, 1, \dots, N-1. \\
X_p(k) &= \sum_{n=0}^{3} x_p(n)e^{-j\frac{2\pi}{4}kn} = \\
&= 1e^{-j\frac{2\pi}{4}k} + 1e^{-j\frac{2\pi}{4}k} + 0e^{-j\frac{2\pi}{4}k} + 0e^{-j\frac{2\pi}{4}k} = \\
&= 1 + e^{-j\frac{2\pi}{4}k}; \\
H_p(k) &= \sum_{n=0}^{3} h_p(n)e^{-j\frac{2\pi}{4}kn} = \\
&= -2e^{-j\frac{2\pi}{4}k} - 1e^{-j\frac{2\pi}{4}k} + 1e^{-j\frac{2\pi}{4}k} + 0e^{-j\frac{2\pi}{4}k} = \\
&= -2 - e^{-j\frac{2\pi}{4}k} + e^{-j\frac{2\pi}{4}k}; \\
Y_p(k) &= X_p(k) H_p(k) = \\
&= \left(1 + e^{-j\frac{2\pi}{4}k}\right) \cdot \left(-2 - e^{-j\frac{2\pi}{4}k} + e^{-j\frac{2\pi}{4}k}\right) = \\
&= -2 - e^{-j\frac{2\pi}{4}k} + e^{-j\frac{2\pi}{4}k^2} - 2e^{-j\frac{2\pi}{4}k} - e^{-j\frac{2\pi}{4}k^2} + e^{-j\frac{2\pi}{4}k^3} = \\
&= -2 - 3e^{-j\frac{2\pi}{4}k} + e^{-j\frac{2\pi}{4}k^3}; \\
y_p(n) &= (-2; -3; 0; 1).\n\end{aligned}
$$

#### **Список рекомендуемой литературы**

<span id="page-26-0"></span>1. Андреева А.А. Основы теории линейных дискретных систем: конспект лекций. Чебоксары: Изд-во Чуваш ун-та, 2005. 36 с.

2. Сергиенко А.Б. Цифровая обработка сигналов: учеб. пособие для вузов. СПб.: БХВ-Петербург, 2013. 756 с.

3. Рабинер Л., Гоулд Б. Теория и применение цифровой обработки сигналов. М.: Мир, 1978. 848 с.

4. Белов Г.А. Сигналы и их обработка в электронных устройствах: учеб. пособие. Чебоксары: Изд-во Чуваш. ун-та, 1996. 376 с.

5. Основы цифровой обработки сигналов: курс лекций / А.И. Солонина и др. СПб.: БХВ-Петербург, 2005. 748 с.

#### **Оглавление**

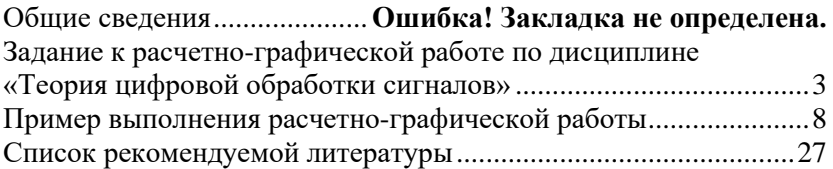

# **ТЕОРИЯ ЦИФРОВОЙ ОБРАБОТКИ СИГНАЛОВ**

Методические указания к выполнению расчетно-графической работы

Редактор М.В. Яковлева

Согласно Закону № 436-ФЗ от 29 декабря 2010 года данная продукция не подлежит маркировке

Подписано в печать 22.04.2014. Формат 60×84/16. Бумага газетная. Печать офсетная. Усл. печ. л. 1,62. Уч.-изд. л. 1,54.Тираж 150 экз. Заказ № 331.

> Издательство Чувашского университета Типография университета 428015 Чебоксары, Московский просп., 15